# **Knihovny**

Tomáî Procházka

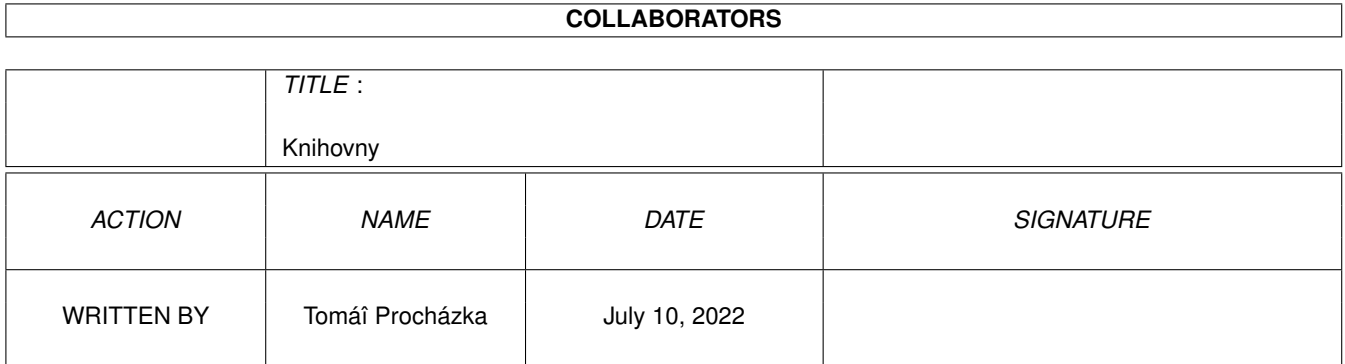

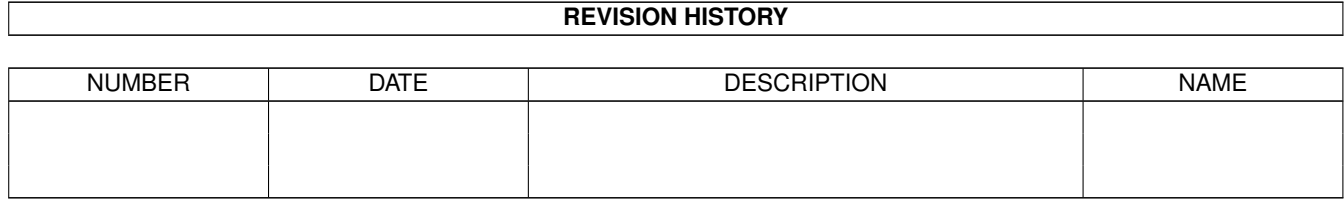

# **Contents**

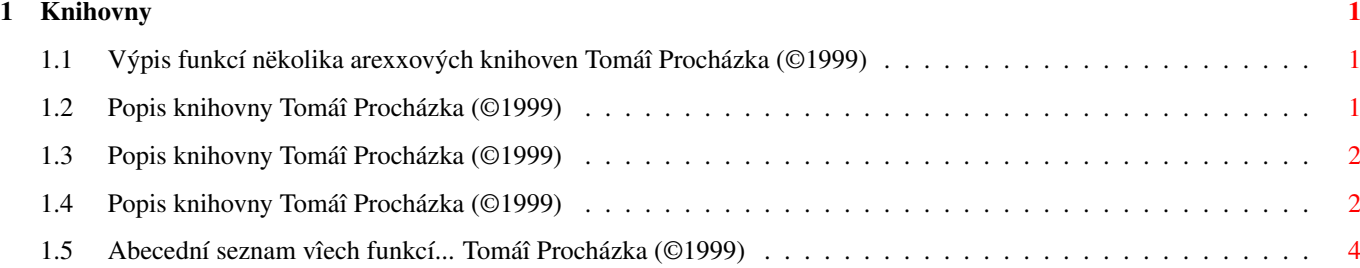

### <span id="page-3-0"></span>**Chapter 1**

### **Knihovny**

#### <span id="page-3-1"></span>**1.1 Výpis funkcí nëkolika arexxových knihoven Tomáî Procházka (©1999)**

Výpis pêíkazû nëkterých knihoven

Pêehled slouùí pouze jako informativní. K nauçení tëchto pêíkazû je nezbytný originální manuál ke kaùdé knihovnë.

Výpis pêíkazû knihoven:

RexxDosSupport (V 2.3) RexxArplib.library (V 3.0) RexxTricks.library (V38.6)

Abecední seznam funkcí vîech knihoven

#### <span id="page-3-2"></span>**1.2 Popis knihovny Tomáî Procházka (©1999)**

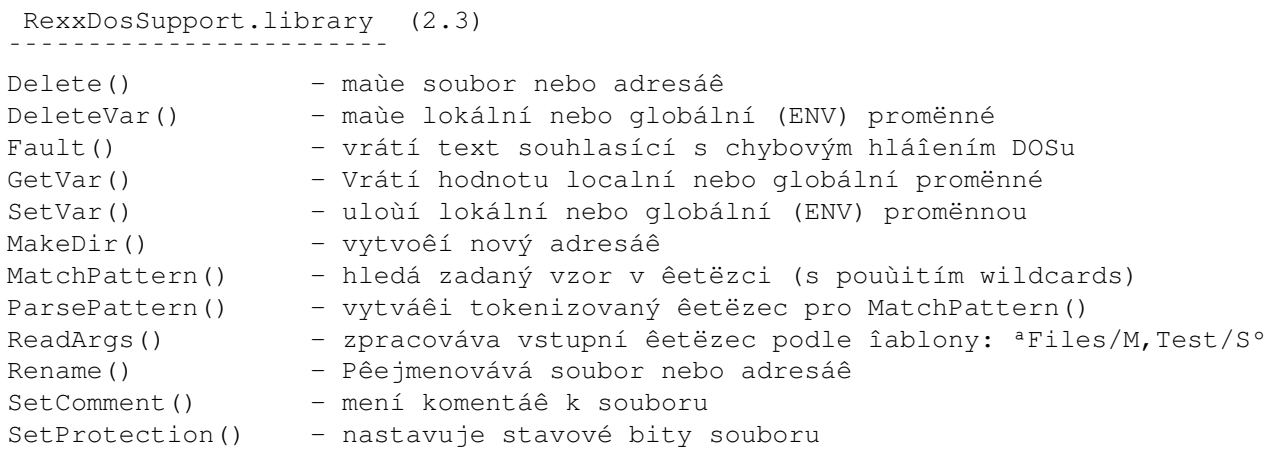

#### <span id="page-4-0"></span>**1.3 Popis knihovny Tomáî Procházka (©1999)**

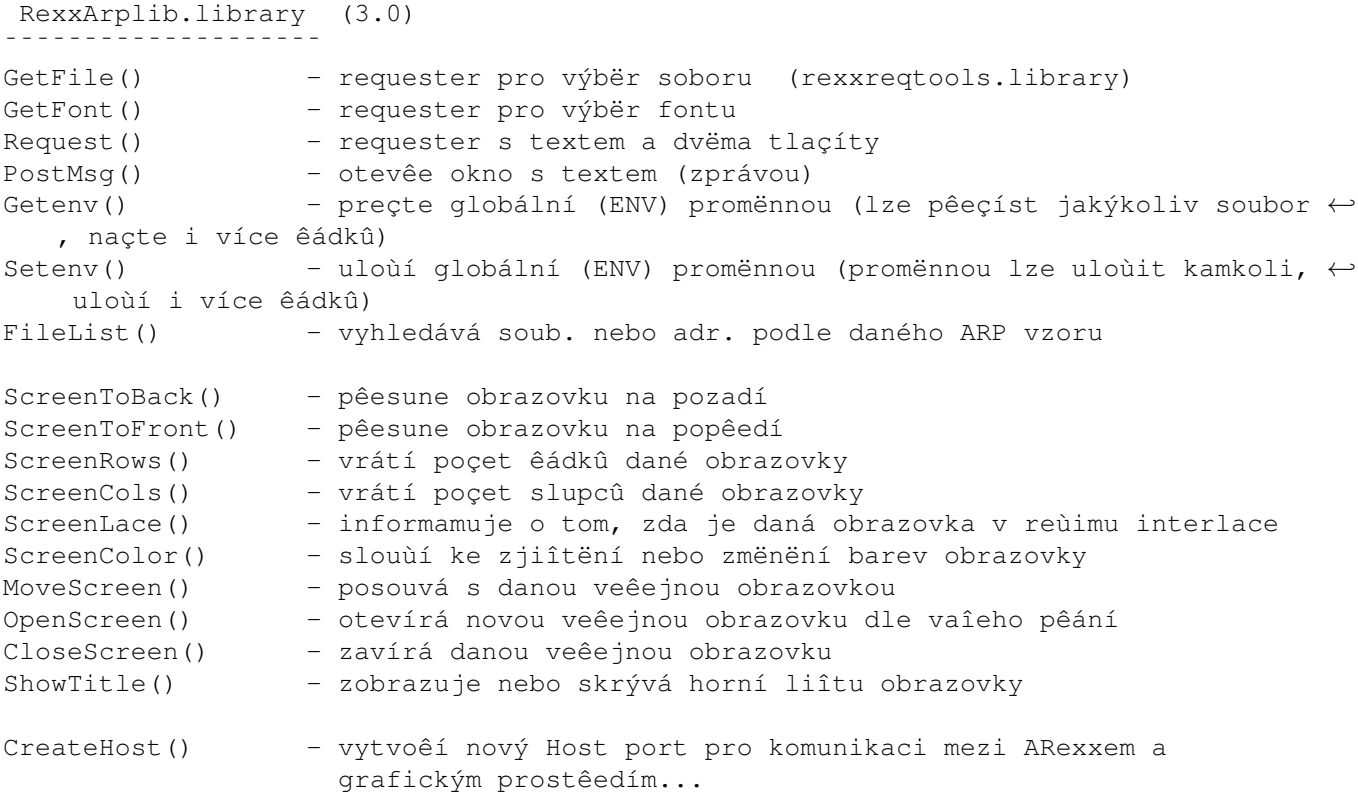

Dále následuje spousta pêíkazû (cca 47) které slouùí k vytváêení jednoduchého grafického prostêedí. Lze otevêít okno nebo celou obrazovku a umisïovat na ni gadgety, IFF obrázky, kreslit na ni. Dokáùe napêíkad çíst z klávesnice.

Nevýhodou je, ùe GUI se neumí pêizpûsobit velikosti písma a po zmënë velikosti okna nedojde k automatickému pêekreslení, toho vîak lze dosáhnout, za cenu trochu vëtîího usílí, programovë.

#### <span id="page-4-1"></span>**1.4 Popis knihovny Tomáî Procházka (©1999)**

```
RexxTricks.library (38.6)
```
Funkce AmigaDOSu

¯¯¯¯¯¯¯¯¯¯¯¯¯¯¯¯¯¯¯¯

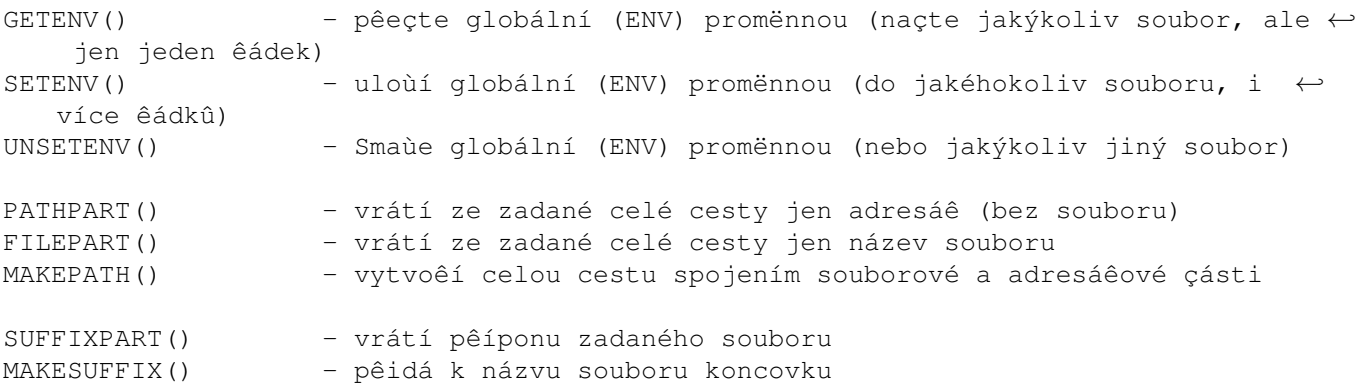

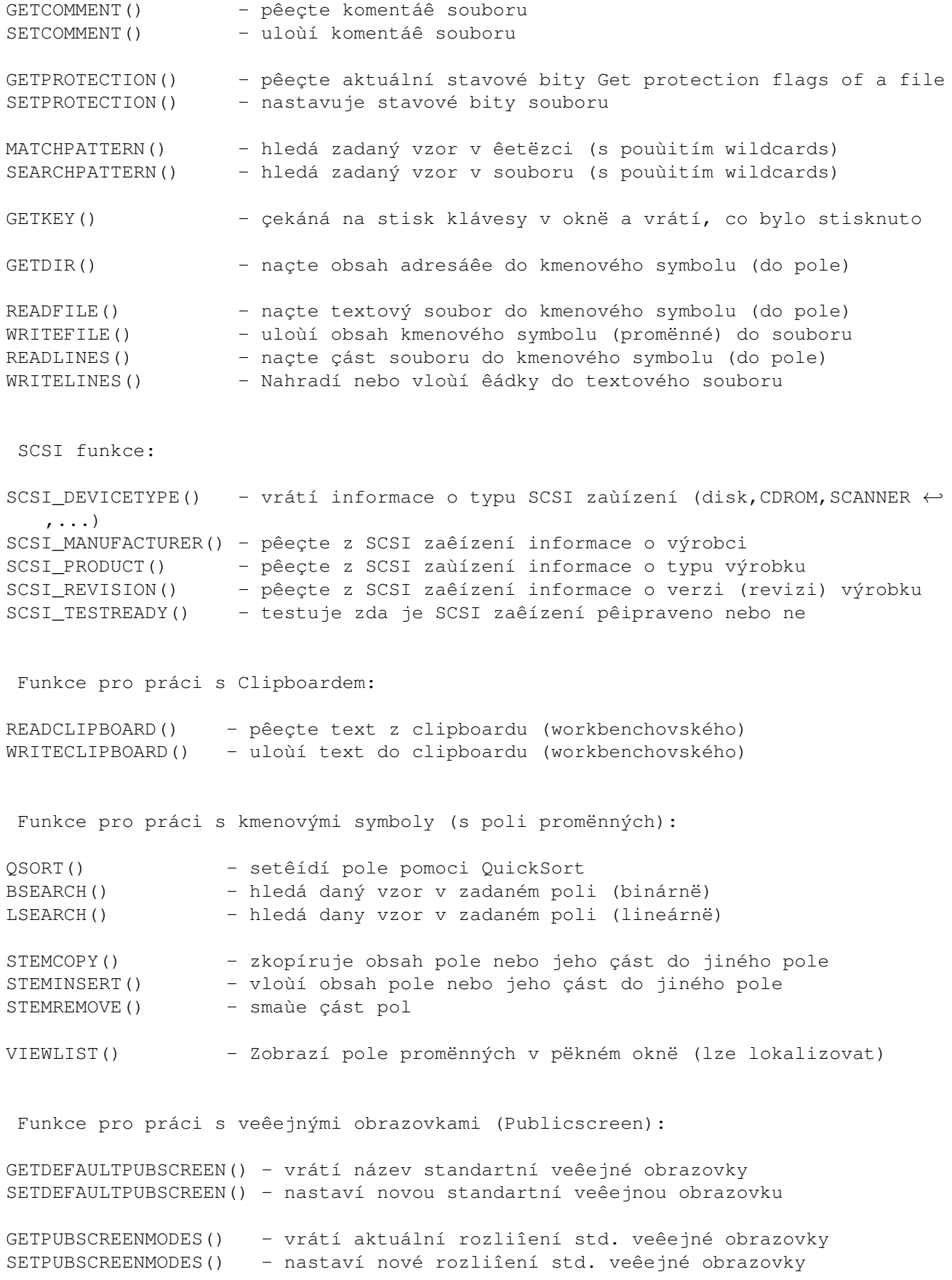

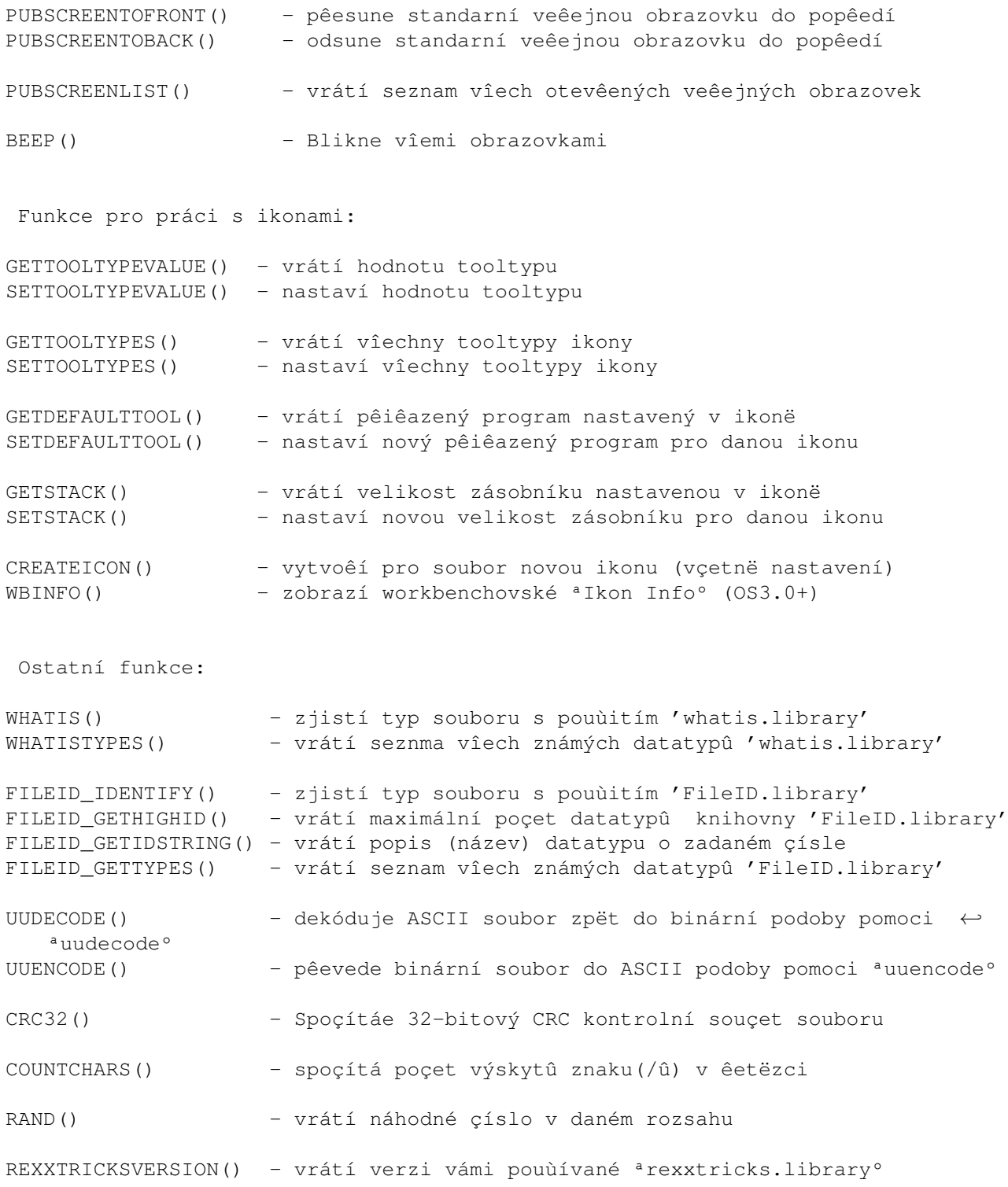

### <span id="page-6-0"></span>**1.5 Abecední seznam vîech funkcí... Tomáî Procházka (©1999)**

Výpis vîech funkcí

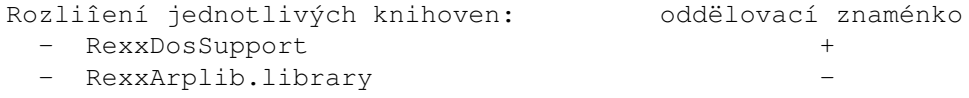

- RexxTricks.library ¯¯¯¯¯¯¯¯¯¯¯¯¯¯¯¯¯¯¯¯¯¯¯¯¯¯¯¯¯¯¯¯¯¯¯¯¯¯¯¯¯¯¯¯¯¯¯¯¯¯¯¯¯¯¯¯¯¯¯¯¯¯¯¯¯¯¯¯¯¯¯¯¯¯¯ BEEP()  $\star$  Blikne vîemi obrazovkami BSEARCH() \* hledá daný vzor v zadaném poli (binárnë) CloseScreen() - zavírá danou veêejnou obrazovku COUNTCHARS() \* spoçítá poçet výskytû znaku(/û) v êetëzci CRC32() \* Spoçítáe 32-bitový CRC kontrolní souçet souboru CreateHost() - vytvoêí nový Host port pro komunikaci mezi ARexxem a ← grafickým prostêedím... CREATEICON() \* vytvoêí pro soubor novou ikonu (vçetnë nastavení) Delete() + maùe soubor nebo adresáê DeleteVar() + maùe lokální nebo globální (ENV) promënné Fault() + vrátí text souhlasící s chybovým hláîením DOSu FILEID\_GETHIGHID() \* vrátí maximální poçet datatypû knihovny 'FileID.library' FILEID\_GETIDSTRING() \* vrátí popis (název) datatypu o zadaném çísle FILEID\_GETTYPES() \* vrátí seznam vîech známých datatypû 'FileID.library' FILEID\_IDENTIFY() \* zjistí typ souboru s pouùitím 'FileID.library'<br>FileList() - vyhledává soub. nebo adr. podle daného ARP vzc - vyhledává soub. nebo adr. podle daného ARP vzoru FILEPART() \* vrátí ze zadané celé cesty jen název souboru GETCOMMENT() \* pêeçte komentáê souboru GETDEFAULTPUBSCREEN() \* vrátí název standartní veêejné obrazovky GETDEFAULTTOOL() \* vrátí pêiêazený program nastavený v ikonë GETDIR() \* naçte obsah adresáêe do kmenového symbolu (do pole) Getenv() - preçte globální (ENV) promënnou (lze pêeçíst jakýkoliv ← soubor, naçte i více êádkû) GETENV()  $*$  pêeçte globální (ENV) promënnou (naçte jakýkoliv soubor,  $\leftarrow$ ale jen jeden êádek) GetFile() - requester pro výbër soboru (rexxreqtools.library) GetFont() - requester pro výbër fontu GETKEY()  $*$  çekáná na stisk klávesy v oknë a vrátí, co bylo stisknuto<br>GETPROTECTION()  $*$  pêecte aktuální stavové bity Get protection flags of a  $\leftarrow$ \* pêeçte aktuální stavové bity Get protection flags of a ← file GETPUBSCREENMODES() \* vrátí aktuální rozliîení std. veêejné obrazovky GETSTACK() \* vrátí velikost zásobníku nastavenou v ikonë GETTOOLTYPES() \* vrátí vîechny tooltypy ikony GETTOOLTYPEVALUE() \* vrátí hodnotu tooltypu GetVar() + Vrátí hodnotu localní nebo globální proměnné LSEARCH() \* hledá dany vzor v zadaném poli (lineárnë) MakeDir() + vytvoêí nový adresáê MAKEPATH() \* vytvoêí celou cestu spojením souborové a adresáêové çásti MAKESUFFIX() \* pêidá k názvu souboru koncovku MatchPattern() + hledá zadaný vzor v êetëzci (s pouùitím wildcards) MATCHPATTERN() \* hledá zadaný vzor v êetëzci (s pouùitím wildcards) MoveScreen() - posouvá s danou veêejnou obrazovkou OpenScreen() - otevírá novou veêejnou obrazovku dle vaîeho pêání ParsePattern() + vytváêi tokenizovaný êetëzec pro MatchPattern() PATHPART() \* vrátí ze zadané celé cesty jen adresáê (bez souboru) PostMsg() - otevêe okno s textem (zprávou) PUBSCREENLIST() \* vrátí seznam vîech otevêených veêejných obrazovek PUBSCREENTOBACK() \* odsune standarní veêejnou obrazovku do popêedí PUBSCREENTOFRONT() \* pêesune standarní veêejnou obrazovku do popêedí QSORT() \* setêídí pole pomoci QuickSort RAND() \* vrátí náhodné çíslo v daném rozsahu ReadArgs() + zpracováva vstupní êetëzec podle îablony: ªFiles/M,Test/Sº READCLIPBOARD() \* pêeçte text z clipboardu (workbenchovského) READFILE() \* naçte textový soubor do kmenového symbolu (do pole)

READLINES() \* naçte çást souboru do kmenového symbolu (do pole) Rename() + Pêejmenovává soubor nebo adresáê Request() - requester s textem a dvëma tlaçíty REXXTRICKSVERSION() \* vrátí verzi vámi pouùívané ªrexxtricks.libraryº ScreenColor() - slouùí ke zjiîtëní nebo zmënëní barev obrazovky ScreenCols() - vrátí poçet slupců dané obrazovky ScreenLace() - informamuje o tom, zda je daná obrazovka v reùimu ← interlace ScreenRows() - vrátí pocet êádkû dané obrazovky ScreenToBack() - pêesune obrazovku na pozadí ScreenToFront() - pêesune obrazovku na popêedí<br>SCSI\_DEVICETYPE() \* vrátí informace o typu SCSI \* vrátí informace o typu SCSI zaùízení (disk,CDROM,SCANNER ← ,...) SCSI\_MANUFACTURER() \* pêeçte z SCSI zaêízení informace o výrobci SCSI\_PRODUCT() \* pêeçte z SCSI zaùízení informace o typu výrobku SCSI\_REVISION() \* pêeçte z SCSI zaêízení informace o verzi (revizi) výrobku<br>SCSI TESTREADY() \* testuje zda je SCSI zaêízení pêipraveno nebo ne SCSI\_TESTREADY() \* testuje zda je SCSI zaêízení pêipraveno nebo ne<br>SEARCHPATTERN() \* hledá zadaný vzor v souboru (s pouùitím wildcar \* hledá zadaný vzor v souboru (s pouùitím wildcards) SetComment() + mení komentáê k souboru SETCOMMENT() \* uloùí komentáê souboru SETDEFAULTPUBSCREEN() \* nastaví novou standartní veêejnou obrazovku SETDEFAULTTOOL() \* nastaví nový pêiêazený program pro danou ikonu Setenv() - uloùí qlobální (ENV) promënnou (promënnou lze uloùit ← kamkoli, uloùí i více êádkû) SETENV() \* uloùí globální (ENV) promënnou (do jakéhokoliv souboru, i ← více êádkû) SetProtection() + nastavuje stavové bity souboru SETPROTECTION() \* nastavuje stavové bity souboru SETPUBSCREENMODES() \* nastaví nové rozliîení std. veêejné obrazovky SETSTACK() \* nastaví novou velikost zásobníku pro danou ikonu SETTOOLTYPES() \* nastaví vîechny tooltypy ikony SETTOOLTYPEVALUE() \* nastaví hodnotu tooltypu SetVar() + uloùí lokální nebo globální (ENV) promënnou ShowTitle() - zobrazuje nebo skrývá horní liîtu obrazovky STEMCOPY() \* zkopíruje obsah pole nebo jeho çást do jiného pole STEMINSERT() \* vloùí obsah pole nebo jeho çást do jiného pole STEMREMOVE() \* smaùe çást pol SUFFIXPART() \* vrátí pêíponu zadaného souboru UNSETENV() \* Smaùe globální (ENV) promënnou (nebo jakýkoliv jiný soubor ←- ) UUDECODE() \* dekóduje ASCII soubor zpët do binární podoby pomoci ← auudecode<sup>o</sup> UUENCODE() \* pêevede binární soubor do ASCII podoby pomoci ªuuencodeº VIEWLIST() \* Zobrazí pole promënných v pëkném oknë (lze lokalizovat) WBINFO() \* zobrazí workbenchovské <sup>a</sup>Ikon Info<sup>o</sup> (OS3.0) WHATIS() \* zjistí typ souboru s pouùitím 'whatis.library'<br>WHATISTYPES() \* vrátí seznma vîech známých datatypů 'whatis.li \* vrátí seznma vîech známých datatypû 'whatis.library' WRITECLIPBOARD() \* uloùí text do clipboardu (workbenchovského)<br>WRITEFILE() \* uloùí obsah kmenového svmbolu (promënné) do WRITEFILE() \* uloùí obsah kmenového symbolu (promënné) do souboru<br>WRITELINES() \* Nahradí nebo vloùí êádky do textového souboru \* Nahradí nebo vloùí êádky do textového souboru